**AminetPart**

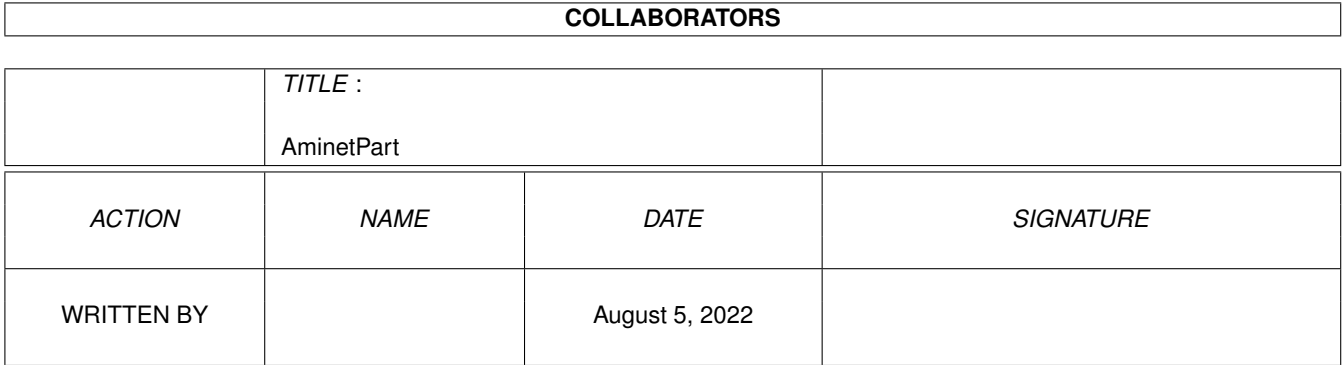

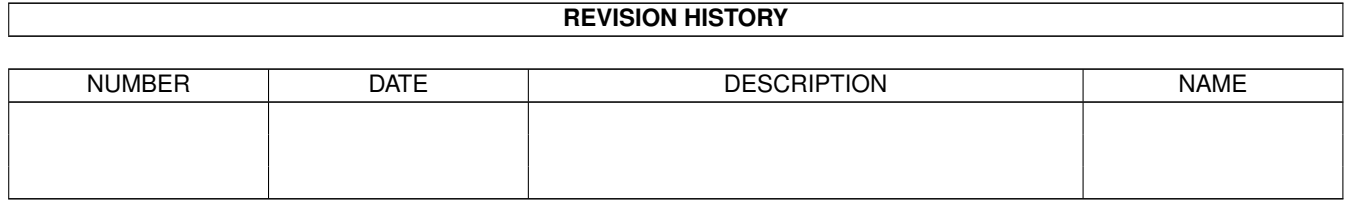

# **Contents**

#### 1 AminetPart [1](#page-3-0) 1.1 Image/anim displayers . . . . . . . . . . . . . . . . . . . . . . . . . . . . . . . . . . . . . . . . . . . . . . . . [1](#page-3-1)

## <span id="page-3-0"></span>**Chapter 1**

## **AminetPart**

### <span id="page-3-1"></span>**1.1 Image/anim displayers**

Click name to unpack, description to read the readme or get help

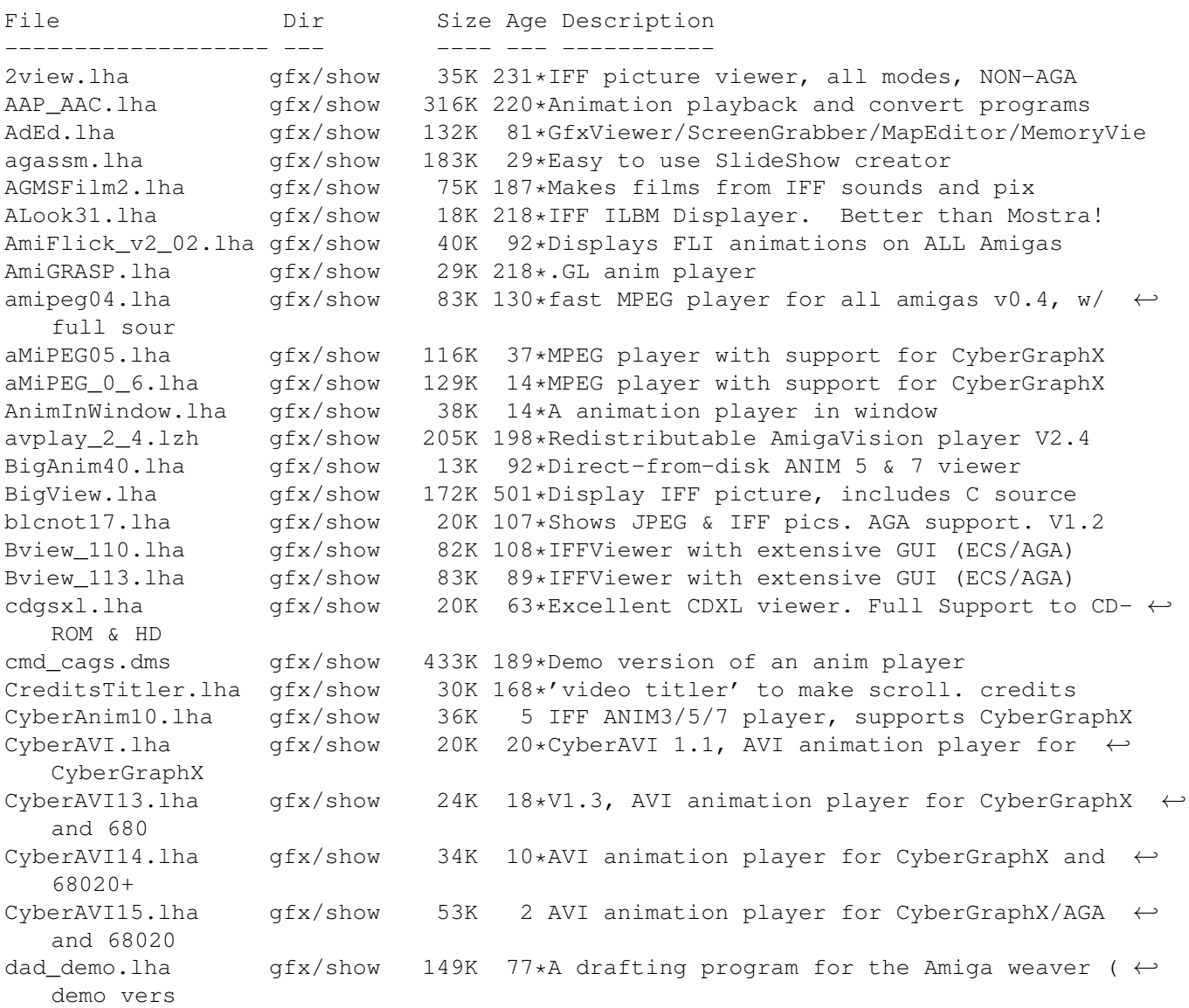

DataTypesGIO.lha gfx/show 3K 77\*DataTypes.gio for PhotoGenics DCTV\_Viewer96.lha gfx/show 550K 11\*Scroll DCTV display format pics. dpslide.lha gfx/show 12K 507\*A slide show program for IFF files. DTview1\_1.lha gfx/show 5K 83\*DataType picture viewer, works with graphic ← cards DTview1\_3.lha gfx/show 7K 41\*DataType picture viewer & converter, works ← with gr DVPlayer.lha gfx/show 95K 123\*Shows Deluxe Video productions. DynaShow.lha gfx/show 154K 360\*Use dynamic HiRes to show 4096 colors. V1.1 Easy\_MPEG102.lha gfx/show 128K 97\*Easy MPEG encoder rexx program w/GUI Easy MPEG105.lha qfx/show 217K 77\*Easy MPEG encoder rexx program w/GUI edtview.lha gfx/show 15K 161\*Pic viewer using datatypes (src, OS3.x) EduShow.lha gfx/show 47K 114\*Slide-show pgm for presenting concepts. V0  $\leftrightarrow$ .9 egsdvi.lha gfx/show 33K 142\*DVI previewer for the EGS window system EGSFlick1\_2.lha gfx/show 140K 109\*FLI/FLC player for EGS, V1.2<br>eqsprint.lha qfx/show 8K 153\*Graphic dumping program for 8K 153\*Graphic dumping program for EGS and native ← Amiga egsshow.lha gfx/show 47K 91\*GIF, JPEG and IFF viewer for the EGS window  $\leftrightarrow$ system egsshow.lha gfx/show 39K 140\*GIF, JPEG and IFF viewer for the EGS window  $\leftrightarrow$ system EmSpool.lha gfx/show 47K 29\*Spool ANIM5 (DPaint etc) anims from disk EShow.lha gfx/show 16K 55\*ECS/AGA IFF Viewer w/AppWindow. V0,4 FastGIF2\_08.lha gfx/show 151K 172\*\* Newest version (2.08) of FastGIF (21 June  $\leftrightarrow$ 93) \* FastJPEG\_1\_10.lha gfx/show 43K 138\*JPEG viewer with dithering for ECS/AGA fastMC.lha  $gfx/show = 58K 50*Fastest truecolor-emulation (jpeg, ppm,  $\leftarrow$$ plasma) fastview\_v201.lha gfx/show 138K 92\*Ultra fast scrolling ILBM Viewer (V2.01) flick\_1\_2.lha gfx/show 64K 139\*ECS/AGA FLI/FLC-format anim viewer<br>flick 1 5.lha afx/show 77K 74\*OCS/ECS/AGA/EGS/CvBERafx FLI/FLC v flick\_1\_5.lha gfx/show 77K 74\*OCS/ECS/AGA/EGS/CyBERgfx FLI/FLC viewer<br>FLIplayers15.lha qfx/show 17K 139\*Plays FLI/FLC on Picasso/Retina/Merlin FLIplayers15.lha gfx/show 17K 139\*Plays FLI/FLC on Picasso/Retina/Merlin Flip\_166.lha gfx/show 22K 134\*Fastest player for FLI/FLC animations. AGA  $\leftrightarrow$ only flit.lha  $gfx/show = 10K 193*Bisplays .FLI files or converts to .anim  
\nFlx.lha = 0.05K 0.000 0.0000 0.0000 0.0000 0.0000 0.0000 0.0000 0.0000 0.0000 0.0000 0.0000 0.0000 0.0000 0.0000 0.0000 0.0000 0.0000 0.0000 0.0000 0.0000 0.0000 0.0000 0.0000 0.0000 0.$  $gfx/show$  8K 8 FLI/FLC Animation viewer inside a Wb window  $\leftrightarrow$ !!! FView109.lha gfx/show 11K 105\*FastView 1.09 - A very fast IFF/GIF viewer. fview116.lha gfx/show 19K 98\*FastView 1.16 - A very fast IFF/GIF viewer FView151.lha gfx/show 85K 72\*FastView for IFF/GIF/BMP/JPG/PCX pics FView20.lha gfx/show 91K 51\*FastView for IFF/GIF/BMP/JPG/PCX pics FXPlay.lha gfx/show 447K 128\*From disk anim&sound player. RE IML gifview\_2.lha gfx/show 11K 241\*Old GIF display program GIF\_view4\_4.lha gfx/show 13K 92\*GIF\_view v. 4.4 (Amiga GIF viewer and  $\leftrightarrow$ converter gl1\_3.lzh gfx/show 20K 218\*.gl anim player (old) gl2p1.lzh gfx/show 58K 201\*MS-DOS GL file conversion and display GLAnimViewer.lha gfx/show 24K 241\*Shows .GL animations gs353data.lha gfx/show 558K 25\*Ghostscript3.53 data archive, get a bin ← archive to gs\_000.lha gfx/show 438K 25\*Ghostscript3.53 mc68000 binary, Get ← gs353data.lha  $q_s$ 020.lha  $qfx/s$ how 424K 25\*Ghostscript3.53 mc68020 binary, Get  $\leftrightarrow$ gs353data.lha gs\_020fp.lha gfx/show 410K 25\*Ghostscript3.53 68020\_881 binary, Get ← gs353data.lh

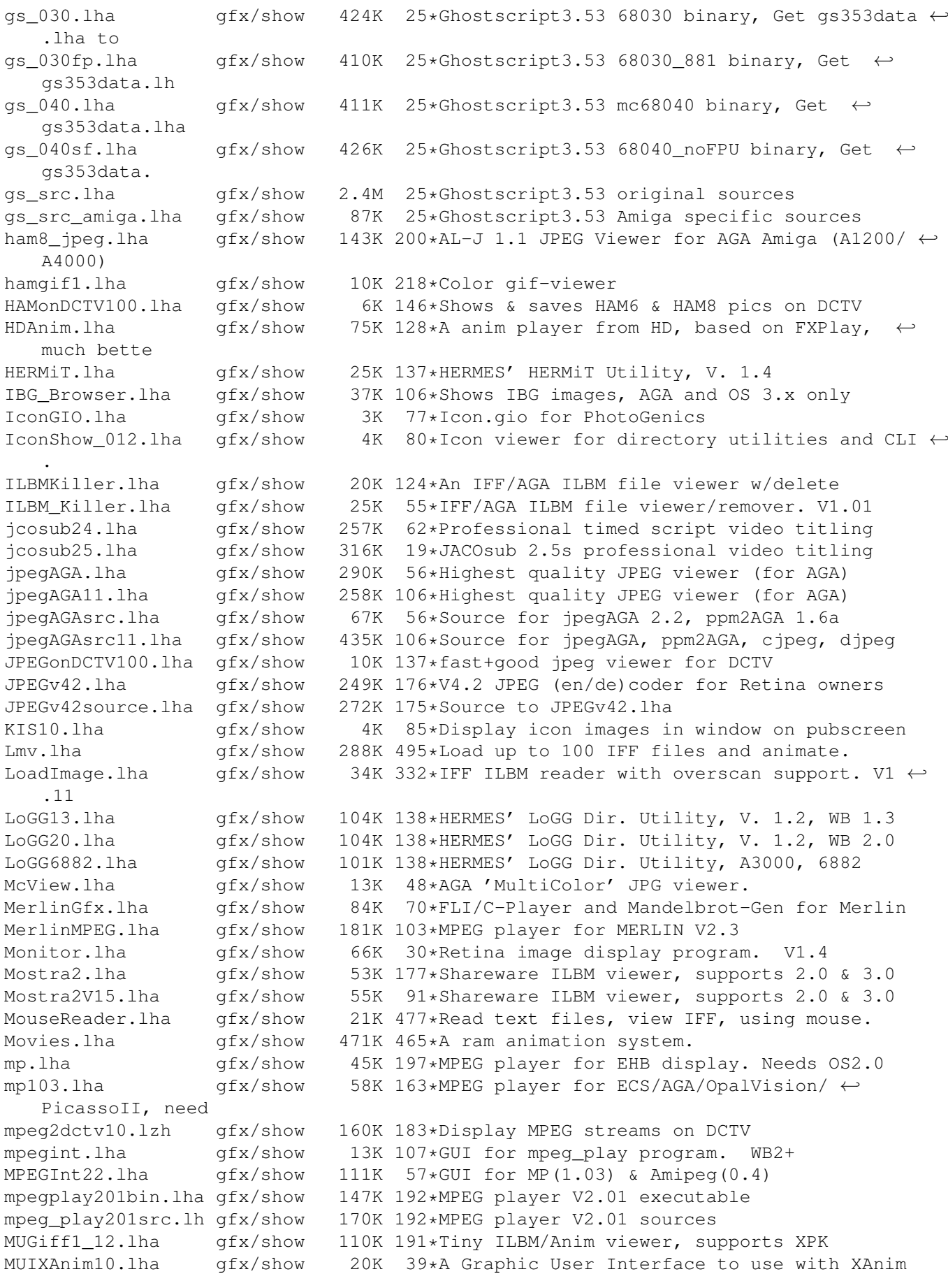

mv2\_x.lha gfx/show 3K 63\*OS 2.x MultiView replacement PCDAGA\_MUI.lha gfx/show 13K 36\*MUI-Frontend for the Programm PhotoCDAGA pcdaga\_mui.lha gfx/show 11K 64\*MUI-Frontend for the Programm PhotoCDAGA PcdGui.lha gfx/show 247K 72\*GUI for simple PhotoCD access pcpro10b.lha gfx/show 80K 21\*Compares Two IFF/ILBM Pictures  $gfx/show$  25K 88\*Small useful PCXfiles viewer, 256 cols, v2 ← .1. PcxShow1\_2.lha gfx/show 8K 52\*Simple PCX 256-color file viewer. PhotoCDAGA10.lha gfx/show 195K 99\*PhotoCD viewer/converter (for AGA) PhotoCDAGA11.lha gfx/show 133K 79\*PhotoCD viewer/converter (for AGA)<br>PhotoCDAGA12.lha qfx/show 138K 52\*PhotoCD viewer/converter (for AGA) PhotoCDAGA12.lha gfx/show 138K 52\*PhotoCD viewer/converter (for AGA)<br>PhotoCDAGA GUI.lha gfx/show 56K 2 GUI interface for PhotoCDAGA 56K 2 GUI interface for PhotoCDAGA picinfo.lha gfx/show 7K 209\*Give basic information about some pictures ← types picoview.lha gfx/show 20K 140\*IFF viewer for Standard, AGA, gfx cards ( $\leftrightarrow$ Piccolo) PlayFKiss2\_06.lha qfx/show 227K 31\*Kisekae player,/w/ KISSGS/FKISS. MUI ← required. PlayKiSS0\_88.lha gfx/show 75K 99\*OS 3.0 Player and utils for KISS/GS4. PlotView.lha gfx/show 90K 413\*View UNIX plot files. PNG\_qio.lha qfx/show 42K 69\*PNG qio (beta) for Photogenics 1.2 PPAnim.lha gfx/show 10K 265\*Normal or crunched animation player. V1.0a PPShow40.lha gfx/show 79K 139\*ILBM/ANIM/GIF/JPEG/DataTypes viewer PReader.lha gfx/show 47K 265\*Display text, pics, sounds, anims. V5.1 PSTV33.lha gfx/show 30K 58\*Command to view Cept-3 (Prestel) graphic ← pages or PstV33aP.lha gfx/show 10K 55\*Patch PrestelView v3.3 to v3.3a - bug fix. P\_Animate.lha gfx/show 228K 234\*3D animation program in Anim5 format. V2.1 P\_Reader.lha gfx/show 26K 55\*Displays texts, pictures, anims, etc. V8.2 qfx/show 27K 152\*Text/pic displayer. V7.1 P\_View.lha gfx/show 5K 55\*Tiny ILBM viewer for all Amigas. V1.2 P\_View.lha gfx/show 5K 114\*A tiny ILBM viewer for OS 1.3/2/3 158K 9 QuickTime player for AGA/CyberGFX. V1.1 QuickFlix.lha gfx/show 214K 470\*IFF slideshow and cel animation program. V0  $\leftrightarrow$ .13 retinaflick10.lha gfx/show 34K 126\*FLI/FLC animation player for the Retina rtap.lha gfx/show 7K 204\*An animplayer... Can play directly from HD RunAnim\_V1.lha qfx/show 11K 51\*Iff ANIM file viewer for AGA or 68020  $\leftrightarrow$ machines. SeePix.lha gfx/show 178K 218\*IFF viewer, can modify colors<br>shamview\_3\_0.lha gfx/show 7K 306\*Sliced HAM file viewer 7K 306\*Sliced HAM file viewer Shazam.lha gfx/show 144K 298\*Picture viewer for Dynamic HiRes images. V1 ← .1 showdt23.lha gfx/show 39K 133\*Scaling Datatypes Picture Viewer. Requires ← Release ShowDT24.lha gfx/show 41K 111\*Scaling datatypes picture viewer. Release 3 ShowGerb.lha gfx/show 92K 218\*Display program for Gerber plotfiles v1.0 ShowHiQHam8.lha  $gfx/show = 5K 81*Improved HAM8 display$  sisplayer for Photogenics<br>ShowIconMUI11.lha qfx/show 5K 69\*A simple icon viewer (MUI Version).... 5K 69\*A simple icon viewer (MUI Version).... ShowOnA2024.lha gfx/show 18K 149\*IFF ILBM viewer for A2024 monitor<br>showpic.lha afx/show 3K 31\*Trivial datatypes qfx viewer with showpic.lha gfx/show 3K 31\*Trivial datatypes gfx viewer with source. ShowPic10.lha gfx/show 4K 11\*Shows pics on your WB-screen<br>ShowVIC306.lha qfx/show 48K 164\*New version of C64 picture v gfx/show 48K 164\*New version of C64 picture viewer Show Icon11.lha qfx/show 3K 70\*A simple icon viewer.... SlideMaster.lha gfx/show 40K 361\*Slideshow program for IFF, HAM, etc. V0.1 Slider22.lha gfx/show 81K 69\*Slider 2.2 /Slideshowplayer SqOpal14.lha gfx/show 51K 58\*The ultimate image viewer for Opal

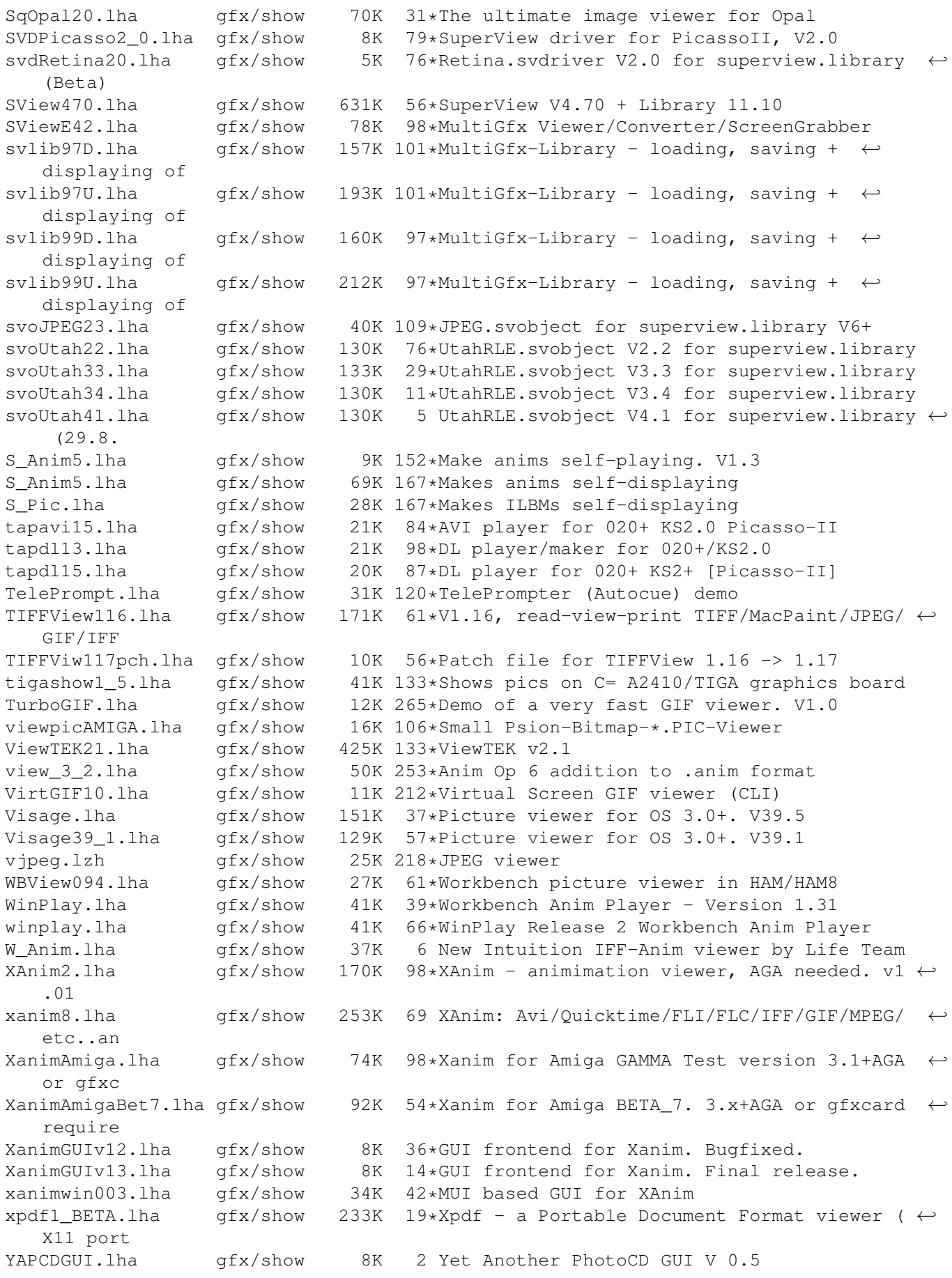

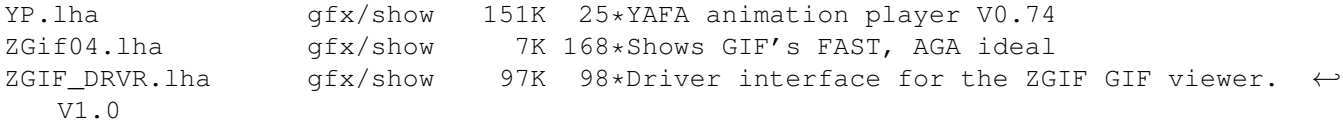